## SAP ABAP table /IWBEP/SBDM\_MAPPING\_RANGE\_VAL {Mapping range value}

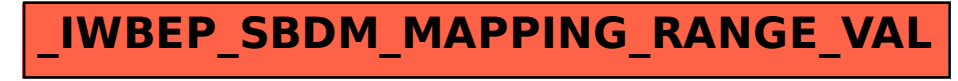